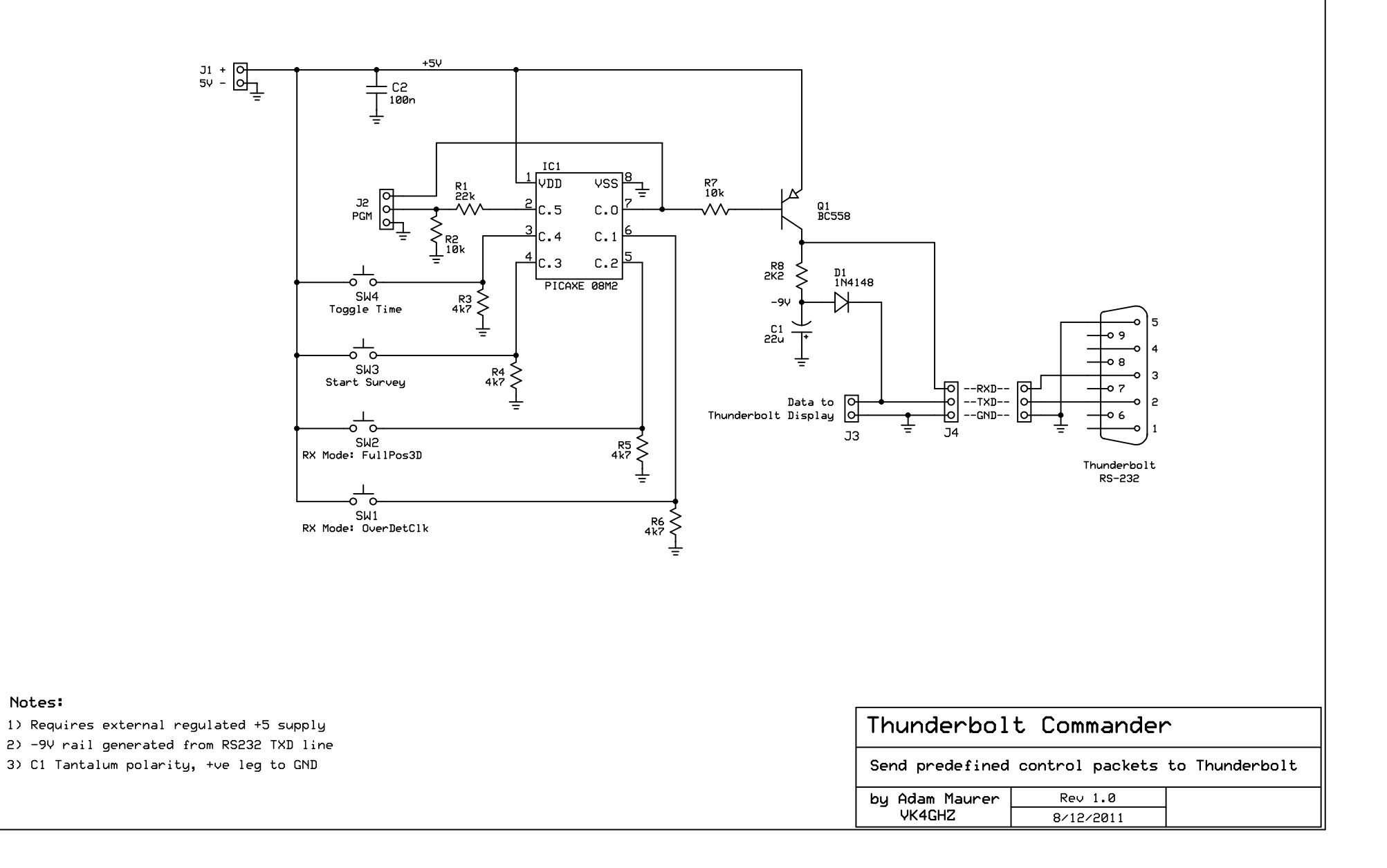

C:\Users\Adam\Documents\ExpressPCB\Thunderbolt Commander\_no PSU.sch - Sheet1